# GENERACION NUMERICA DE SISTEMAS DE COORDENADAS CURVILINEAS

ADAPTADOS A DONTWIOS PLANOS

Fernando E. Menzaque

Grupo de Análisis Numérico y Computación Facultad de Matemática, Astronomía y Física Universidad Nacional de Córdoba Cordoba - Argentina

#### **RESIDEN**

Se presenta un procedimiento para encarar la construcción de siste mas de coordenadas curvilíneas en dominios planos, los cuales pueden ser múltiplemente conexos. El método permite generar mallas para dominios / de formas arbitraria no necesariamente conexos. Con este procedimiento numérico la solución de ecuaciones en derivadas parciales puede realizarse indistintamente en el dominio físico o en un rectángulo con una / malia reguiar. También se incluye un procedimiento para el control del espaciamiento de las coordenadas en el dominio físico.

## **ABSTRACT**

A procedure for constructing curvilinear coordinate systems on a / two dimensional body is presented. The method allows the generation of grids on arbitrarily shaped. regions no necessarily simply connected. With the technique numerical solutions of diferential equations can be obtained either in the physical plane or in rectangular regions with a regular / mesh defined. It is also included a procedure for controlling the spacing of the coordinates belonging to the physical 'field.

### INTRODUCCION

Para elegir entre los diversos tipos de sistemas de coordenandas, primero deben considerarae laa reatriccionea del problema dado, dichaa restriccionea consisten generalmente en la geometrfa de ia frontera. *I* Cuando el sistema de coordenadas se adapta a la frontera, desaparece la necesidad de interpoiación en el contorno y la grilla queda alineada con la solución en puntos cercanos al borde.

En el caso bidimensional los sistemas coordenandos conformes son / generaimente los preferidos, Sin embargo cuando se requiere además de / la geometría de la frontera la distribución puntual de la solución a / 10 largo de ella, las transformaciones conformes dejan de ser apiicables debido a la pérdida de analiticidad.

Ei siguiente paao naturai serfa el uso de 8iatemas ortogonaie., *I* pero en regiones 3D la ortogonalidad es muy restrictiva y en general no es aplicable; lo mejor que puede hacerse en este caso es acotar la región con sistemas ortogonales de modo tal de tener una ortogonalidad com pleta en la frontera.

Por otra parte pueden existir condiciones de contorno que especifi quen, ciertas derivadas. Esto requiere la capacidad de crear una malla cuyos ensambles sean "suaves" de modo tai de conseguir configuraciones topológicamente complejas.

Existen otras restricciones que también deben satisfacerse, por / ejemplo que la estructura de la malla esté inmersa continuamente dentro de ia regi6n y que exista ia posibiiidad de refinar ia griila en aiguna parte del dominio.

La principal desventaja del uso de sistemas ortogonales (o casi / ortogonales) es que fuerzan la aplicación de las condiciones de frontera en puntos cercanos a eila, involucrando así frecuentemente en la representaei6n puntoa adyacentes al borde (10 cual requiere el uso de extrapolación).

Un sistema curvilineo de coordenadas con lineas coincidentes con / toda la frontera de un dominio se denomina Sistema Natural de Coordenadas "S.M.C.". La definici6n de i08 puntoa de la red por este S.N.C. *I* provee una estructura organizacional que permite que toda la computación posterior a la generación de la grilla, se haga en una maila rectanguiar f1ja.

Un método general para la construcción de un S.N.C. consiste en hacer que estas coordenadas sean la solución de un sistema de ecuaciones en derivadas parciales elíptico con condiciones de Dirichiet sobre la /

frontera. Concretamente, deben tomarse las coordenadas naturales como / solución de ecuaciones de Laplace en el plano (el procedimiento puede / extenderse a más de dos dimensiones). Esto permite distribuir arbitrariamente las coordenadas tangentes a la frontera a lo largo de la misma.

En lo que sigue se utilizará la siguiente notación:

$$
Fr(D) = \text{frontera de } D
$$
  

$$
\Delta f = \frac{a^2 f}{a x^2} + \frac{a^2 f}{a x^2}
$$

CONSTRUCCION MATEMATICA

Sea D (dominio físico) una región acotada de forma arbitraria, con tenida en el plano, y sea R un rectángulo en el que se tiene definido / un sistema cartesiano de coordehadas. Sea f una función tal que //// f: Fr (D) -- Fr(R) con  $F(x,y) = (f1(x,y), f2(x,y))$ 

Se busca una transformación T: D--> R tai que T = f en Fr(D), con la cual la malla en D se generará a partir del S.N.C. en D definido como la preimagen por T del sistema en R.

Si  $T(x,y) = (\xi(x,y), \eta(x,y))$ , el procedimiento adoptado para generar T es tomar  $\epsilon$  y  $\eta$  como ia solución del sistema:

> $\triangle E = 0$ con  $\xi(x,y) = f(x,y)$  en  $Fr(D)$  $(1)$  $\Delta \eta = 0$ con  $\eta$  (x,y) = f2(x,y) en  $Pr(D)$

Modificando la función f se puede controlar el espaciamiento de / las lineas coordenadas en la frontera, pero para modificar el espaciamiento en el interior será necesario cambiar el sistema utilizado como generador. Como debe asegurarse que  $T(D) = R$  el nuevo sistema no puede elegirse en forma arbitraria: la solución deberá satisfacer el Principio del Máximo. Una ecuación que cumple este principio es:

$$
\Delta h = E(h - ho) \qquad (2)
$$

donde:

- H es una función de  $(x,y)$  no negativa en D y continuamente diferenciable
- ho es una constante entre los valores máximo y mínimo de la fun-

ción h en la frontera.

Luego, un S.N.C. puede ser generado por la solución del sistema:

$$
\Delta \xi = P(\xi - \xi_0) \qquad \text{con } \xi(x,y) = f1(x,y) \text{ on } Pr(D) \qquad (3)
$$
\n
$$
\Delta \eta = O(\eta - \eta_0) \qquad \text{con } \eta(x,y) = f2(x,y) \text{ on } Pr(D)
$$

donde:

- Las funciones P y Q son continuamente diferenciables y no negativas en R v su frontera
- Las constantes  $\xi$ o y no son los valores mínimos de las funciones ξή η respectivamenta.

El efecto de reemplazar el sistema (1) por el (3) es el siguiente: Sean gay ma las funciones armónicas tales que sus valores en la fron tera coinciden con los de É y n respectivamente. Por una propiedad de las funciones armónicas  $\xi \in \xi$ a y  $\eta \in \eta$ a.

Para refinar la malla en una zona determinada hay que conseguir P./ Q, Eo y no de forma tal que el gradiente de la solución sea grande / en la zona deseada.

Si Eo y 70 son por ejemplo los valores máximos de las funciones Ey n respectivamente se obtendrá un refinamiento en la zona próxima / al punto en el que las funciones  $\xi$  y  $\eta$  alcanzan su mínimo.

El método también fue utilizado por Thompson, Thames y Mastin [1] / quienes proponen calcular directamente la transformación  $T^4$ : R --> D: / para esto se deben resolver las ecuaciones:

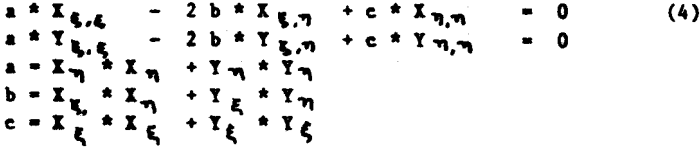

con condiciones de contorno dadas.

Si bien las condiciones de contorno se representan con mayor facili dad en (4) que en (1), las ecuaciones a resolver son no lineales y consi derablemente más complicadas.

#### IMPLEMENTACION NUMERICA

El procedimiento antes descripto se implementó en una computadora / PDP-11/23 con 192 Kb de memoria central y sistema operativo TSX PLUS. Por este motivo, aunque los casos corridos no son de gran magnitud ni el con trol del espaciamiento es todo lo completo que la teoría permite, los ejemplos evidencian las bondades del método empleado.

Las ecuaciones que el paquete de programas utilizado resuelve son / de la forma:

$$
\Delta h = - U2 \times h - g \tag{5}
$$

donde:

 $-$  U2 es una constante

- g es una función

Estos datos se pueden elegir arbitrariamente con la única condición de que el segundo miembro de la ecuación (5) sea no negativo en D.

La resolución de los sistemas de ecuaciones para generar la transfor mación se realiza por el Método de Elementos Finitos. Se utilizan elemen tos conformes de tipo triangular y polinomios de primer grado. El paquete incluye la opción de refinamiento semiautomático de la triangulación. La elección del tipo de elementos a utilizar se hizo teniendo en cuenta que para generar el S.N.C. era necesario invertir localmente la transformación T; por esto, se tomaron como nodos los vértices de los triángulos y como grados de libertad los valores de la función en estos puntos. Así se consiguió que el cálculo de la inversa consistiera en un par de inter polaciones para cada triángulo. Las líneas coordenadas obtenidas (tomadas como función de  $\epsilon$  y  $\eta$  ) son poligonales y por lo tanto no tienen derivadas continuas. Sin embargo no se justifica pedir mayor regularidad a / estas curvas ya que en los usos posteriores las líneas serán aproximadas entre dos puntos de la malla por el segmento que los une.

Un caso sencillo para probar la eficiencia del método consiste en / tomar  $D = [0, 3]$  x  $[0, 3]$ ,  $R = D y f(x, y) = (x, y)$  en  $Fr(D)$ . Resolviendo / el sistema (5) con U2 = 0 y g la función identicamente 0 se obtiene el / S.N.C. que muestra la Fig. 1.

Si ahora se toma U2 = 5, se conseguirá menor espaciamiento de las / coordenadas en la zona próxima al punto (3,3) (cfr, Pig. 2). No se puede controlar el espaciamiento en la frontera ya que por las condiciones de contorno las curvas se ven forzadas a pasar por puntos determinados.

También es útil realizar cambios en la función g para controlar el espaciamiento. Por ejemplo tomar U2 = 5 y g = 5 en el caso considerado / produce el efecto que se muestra en la Pig. 3. Es decir que, como consecuencia del refinamiento en la frontera, las celdas obtenidas en un entor no del punto (1,1) serán más grandes que en el resto del dominio.

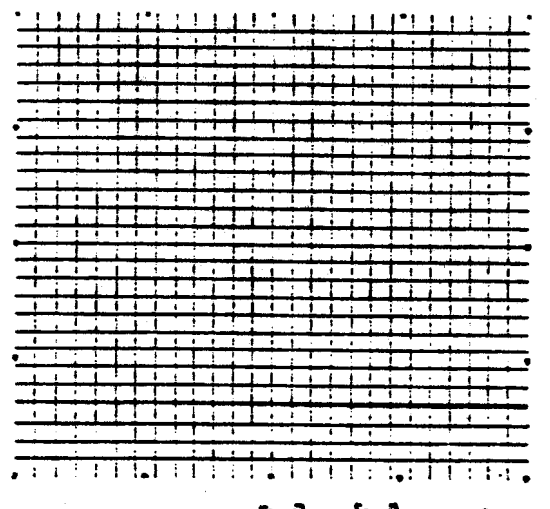

Fig. 1 - S.H.C. para D =  $[0,3] \times [0,3]$  con U2 = g = 0

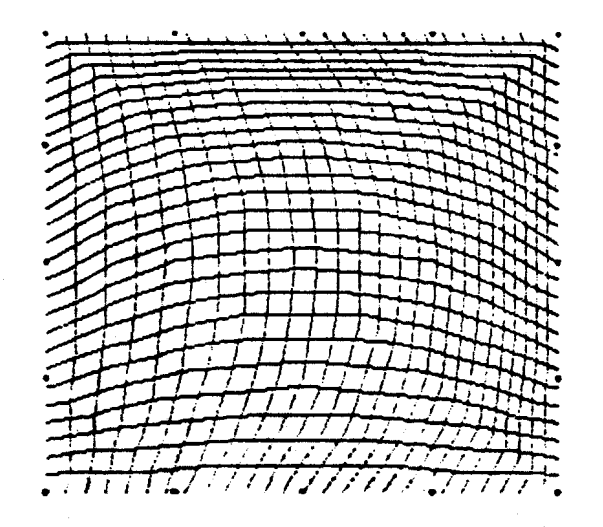

Fig. 2 - S.M.C. para D =  $[0,3] \times [0,3]$  con U2 = 5 y g = 0

A partir de los S.N.C. anteriores se obtuvieron las mallas de las / Fig. 4,5 y 6. En ellas los puntos indican la intersección de las líneas coordenadas.

Las celdas que en definitiva se utilizarán para resolver las ecuacio nes por los Métodos de Volumen Finito son las descriptas por las siguien tes figuras  $7, 8, y$  9.

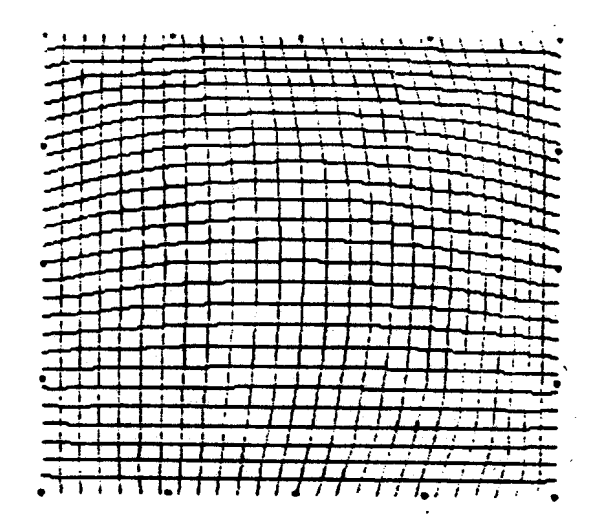

Fig. 3 - S.N.C. para D =  $[0, \frac{3}{2} \times [0, \frac{3}{2}]$  con U2 = 5 y g = 5

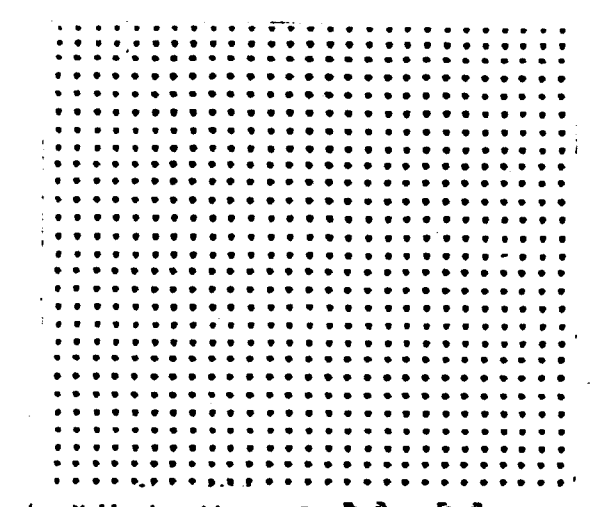

Fig. 4 - Malla obtenida para D =  $[0,3]$  x  $[0,3]$  con U2 = g = 0

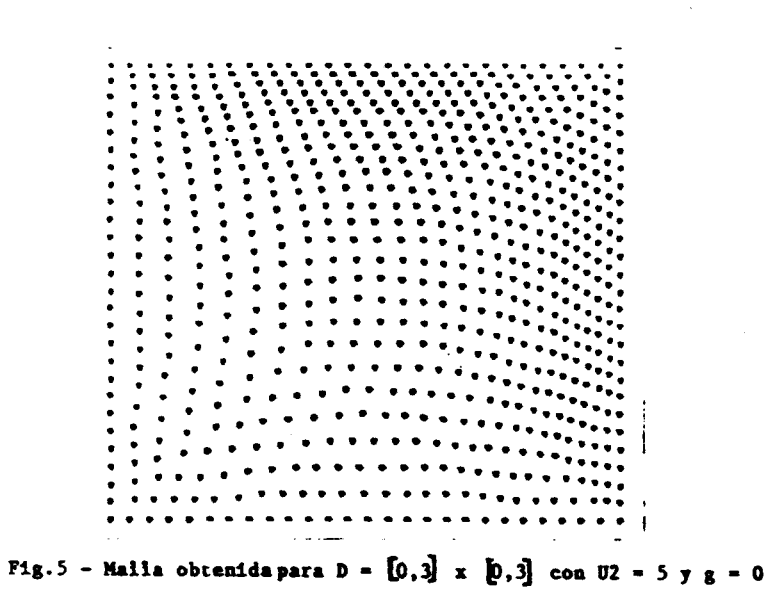

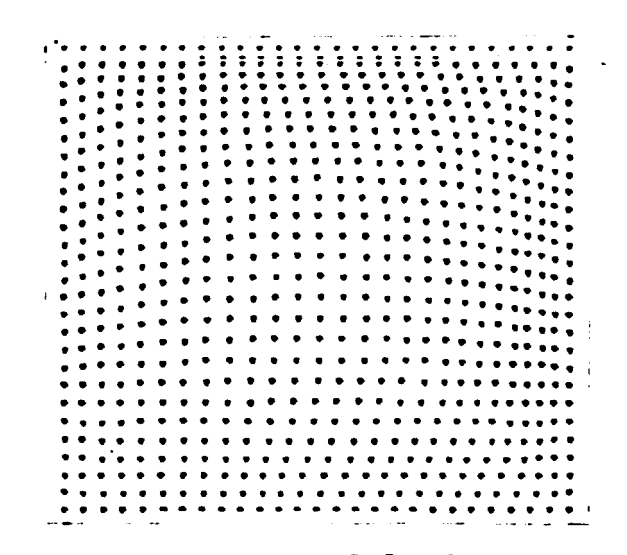

Fig. 6 - Malla obtenida para D =  $[0,3] \times [0,3]$  con U2 = 5 y g = 5

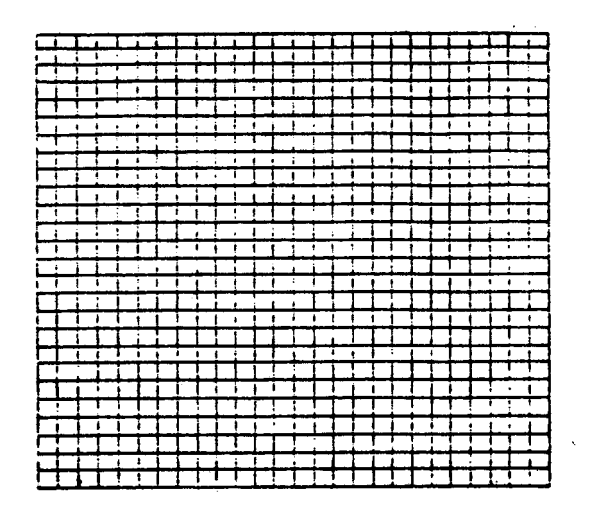

**Fig.** 7 - Celdas a utilizar en D =  $[0,3]$  x  $[0,3]$  con U2 = g = 0

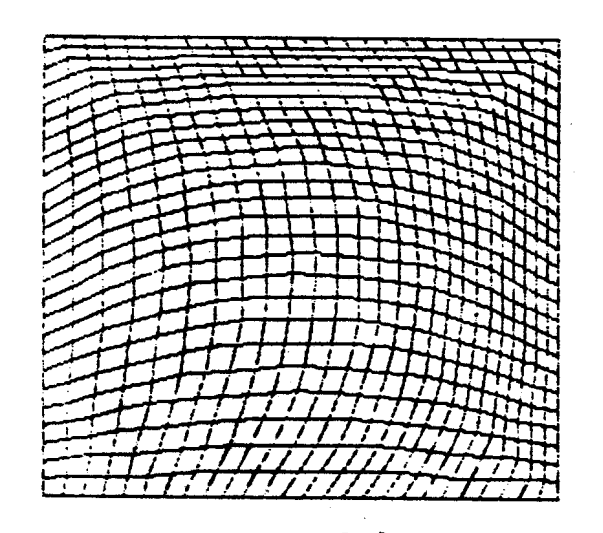

Fig. 8 - Celdas a utilizar en D =  $[0,3]$  x  $[0,3]$  con U2 = 5 y g = 0

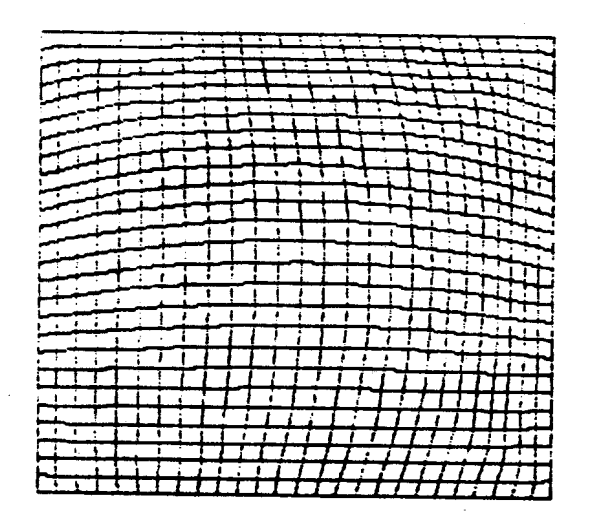

Fig. 9 - Celdas a utilizar en D =  $[0,3]$  x  $[0,3]$  con U2 = 5 y g = 5

También se puede obtener un refinamiento en un entorno de toda la / frontera. Esto se ve claramente en el ejemplo, tomando U2 = 10 y ////  $g = -10$  (Figs. 10, 11 y 12).

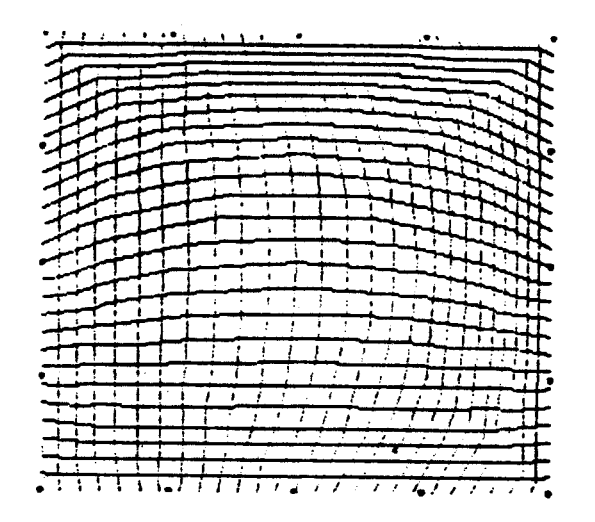

Fig. 10 - S.N.C. obtenido para D = [0,3] x [0,3] con U2 = 10 y g = -10

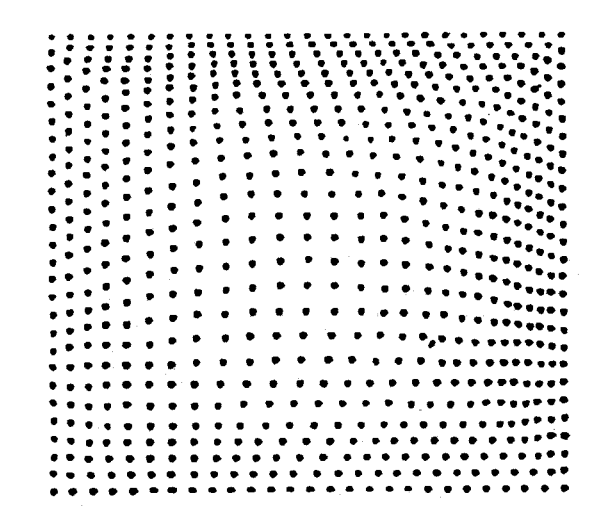

**Fig.** 11 - Malla obtenida para D =  $[0,3]$  x  $[0,3]$  con U2 = 10 y g = -10

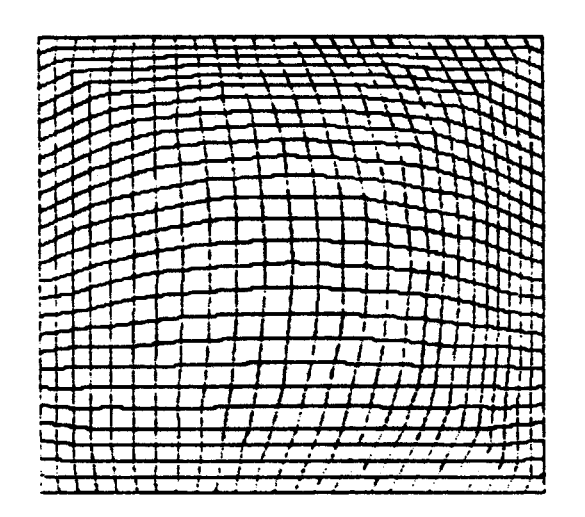

Fig. 12 - Celdas a utilizar en D =  $[0,3]$  x  $[0,3]$  con U2 = 10 y g = -10

Otro ejemplo que permite constatar las virtudes del método es tomar D igual al sector de anillo comprendido entre las curvas  $X^*X+Y^*Y = 1$ , /  $X^*X+Y^*Y = 0.25$ ,  $x = 0 e Y = 0$ . Sea  $R = [0,1] x [0.25,1] y$  sea

$$
f(x,y) = \begin{cases} (x,1) & \text{si } x \star x + y \star y = 1 \\ (2 \star x, 0.25) & \text{si } x \star x + y \star y = 0.25 \\ (0,y) & \text{si } x = 0 \\ (0,x) & \text{si } y = 0 \end{cases}
$$

Si se toma U2 =  $g = 0$ , la transformación resultante es:

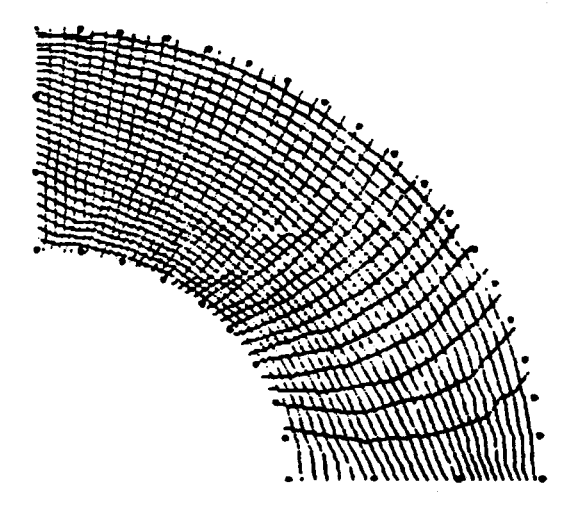

Mg. 13 - S.N.C. obtenido para D igual al sector de anillo.

#### TRATAMIENTO DE DOMINIOS DOBLEMENTE CONEXOS

Para generar un S.N.C. en un dominio doblemente conexo como el de / la Fig. 14 es necesario realizar solamente un cambio en el planteo expues to anteriormente. Este consiste en simular un corte a través del dominio y trabajar con él como si fuera simplemente conexo. Así, el dominio a utilizar será el limitado por las curvas Al, A2, A3 y A4. Por ejemplo, pa ra el dominio que se muestra en Fig. 14, el corte se efectuó uniendo los puntos A y A' y la función f se tomó de la forma:

$$
f(A1) = C1
$$
  
f(A2) = C2  
f(A3) = C3  
f(A4) = C4

Luego el procedimiento sigue como se describió anteriormente.

Para tratar dominios con más agujeros los cortes deben realizarse / de forma tai que el dominio resultante sea conexo.

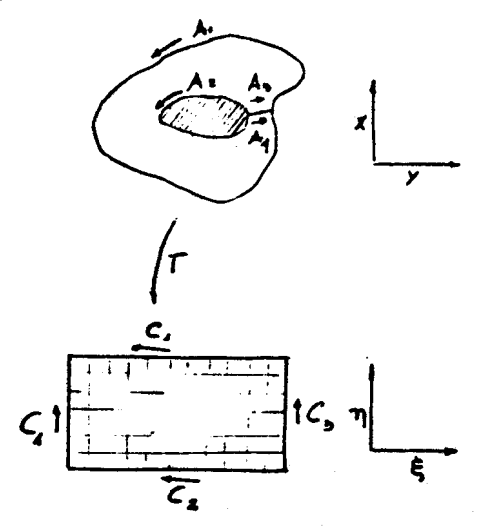

Fig. 14 - Transformación de un dominio doblemente conexo

Algunos de los resultados obtenidos para dominios doblemente conexos se muestran las siguientes figuras:

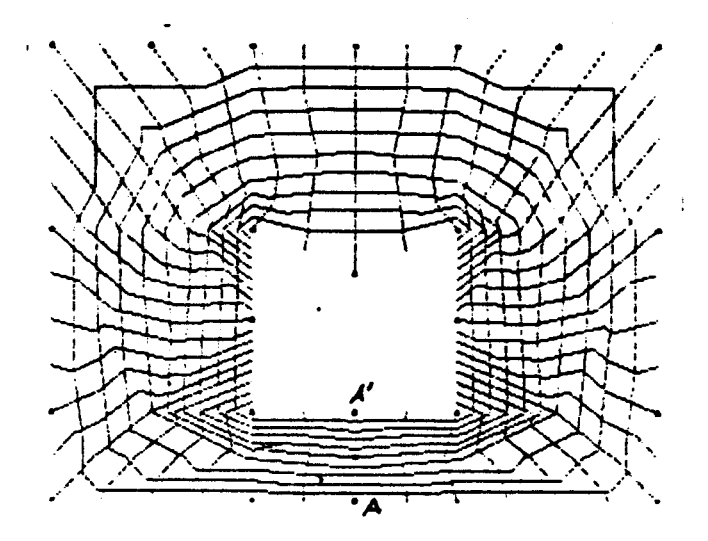

Fig. 15 - S.M.C. obtenido para D doblemente conexo

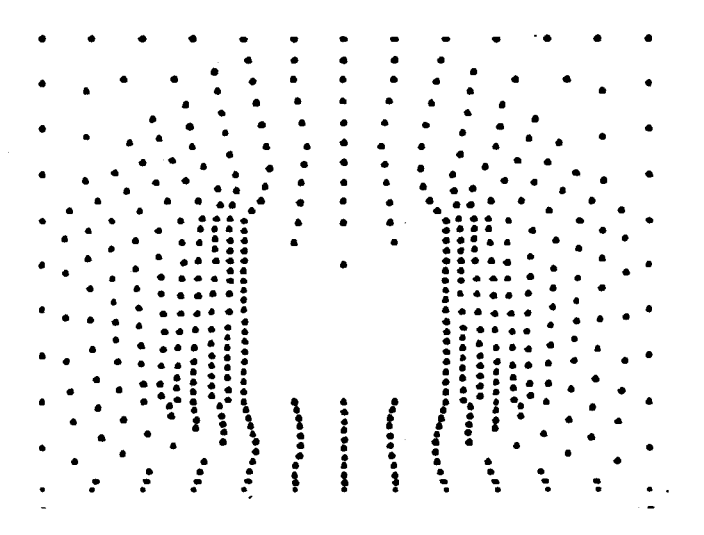

Fig. 16 - Maila determinada por el sistema de la fig.15

Los picos que se observan en el gráfico se deben a que la triangulación elegida no está suficientemente refinada.

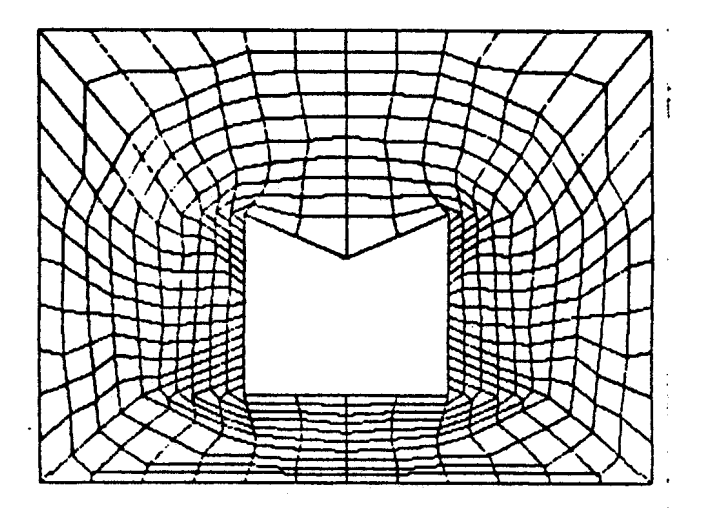

Fig. 17 - Celdas determinadas por la malla de la fig.16

#### **CONCLUSIONES**

Se construyó una malla para resolver ecuaciones por métodos numéri cos. Se utilizaron las ecuaciones de Laplace para generar el S.N.C. porque permiten controlar el espaciamiento de las coordenadas, aspecto que resulta de vital importancia cuando se debe trabajar con computadoras / de poca capacidad. Se usó el Método de Elementos Pinitos para resolver el sistema (1), aunque el paquete de programas será aplicado a la resolución de ecuaciones por el método de Volumen Finito. La elección de los Elementos Finitos se justifica por la adaptabilidad del método a dominios de forma complicada. Además sería poco eficiente encontrar un S.N.C. utilizando un método que al representar las condiciones de contorno tuvie ra las mismas dificultades que se pretenden evitar con la construcción del sistema.

El tema de la generación numérica de grillas es aún demasiado joven para hacer una evaluación completa de las diferentes técnicas. Varios / tipos de mallas son más apropiados para diversos problemas físicos y con figuraciones. Sin embargo pueden encontrarse algunas evaluaciones relativas en la ref. [2].

#### **AGRADECIMIENTO**

Este trabajo contiene el presentado como Trabajo Especial para acce der a la Licenciatura en Matemática [3]. El tema fue propuesto por el / Dr. José P. Tamagno y fue dirigido por el Ing. Arcadio M. Miell, pertenecientes al Departamento de Aerodinámica de la Facultad de Ciencias E-XACIAS, Físicas y Naturales (UNC) y al Grupo de Análisis Numérico y Com putación de la Facultad de Matemática, Astronomía y Física (UNC), respec tivamente.

## **REFERENCIAS**

- [1] Thompson, J.F.; Thames, F.C. and Hastin C.W.; "Automatic Numerical Generation of Body-Fitted Curvilinear Coordinate System for Field Containing Any Number of Arbitrary Two-Dimensional Bodies". J. Computational Physics, Vol. 14, 1974, págs. 229-319.
- [2] Thompson, J.F.; "Grid Generation Techniques in Computacional Fluid Dynamics", American Institute of Aeronautics and Astronautics / Journal. Vol. 22, Nro. 11, 1984, págs. 1505-1523.
- [3] Menzaque, F.E., "Generación Numérica de Sistemas de Coordenadas Cur vilíneas Adaptados a Dominios Planos". Trabajo Especial. Facultad de Matemática, Astronomía y Física, 1986.

\* \* \* \* \* \* \* \*

 $\bar{z}$